## **Marcha**

Anónimo - Lima, S.XVIII<br>(Libro de Zifra para Guitarra)

en Fa mayor

Transcripción y revisión de<br>Javier Echecopar Mongilardi

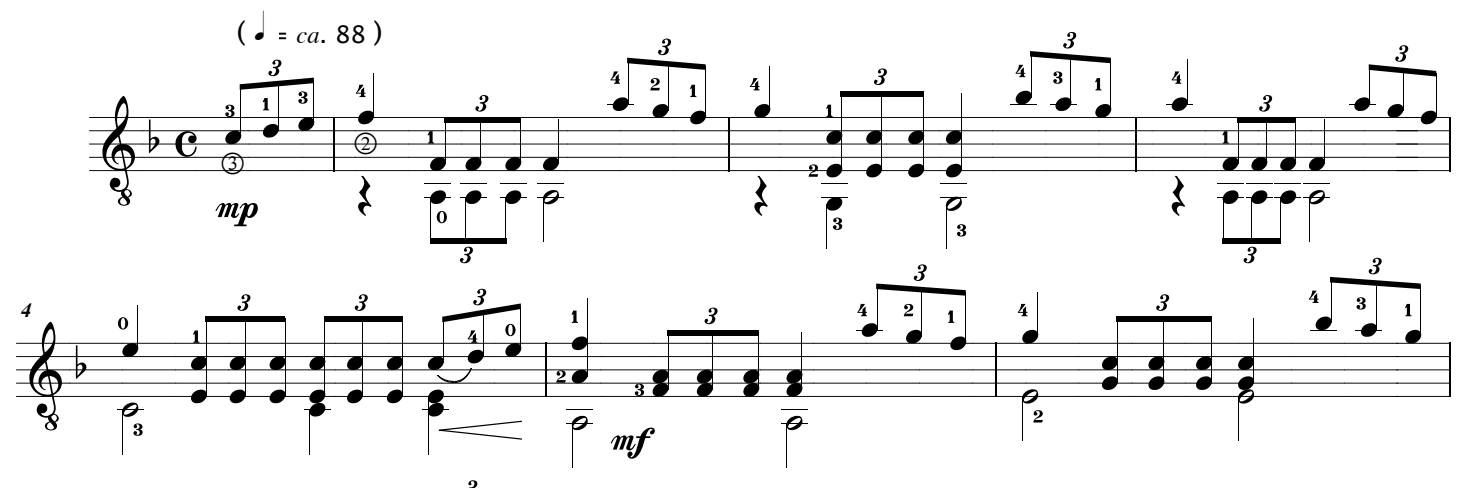

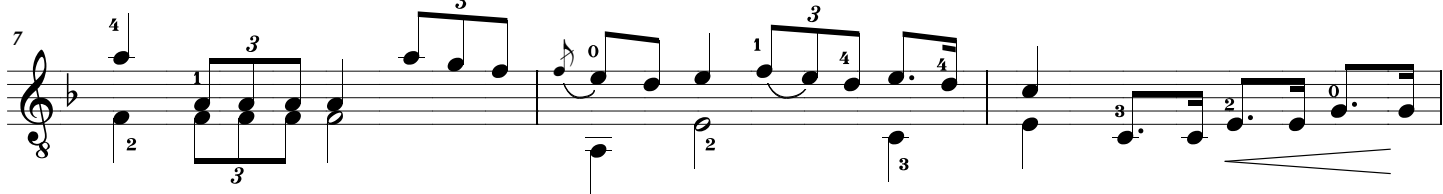

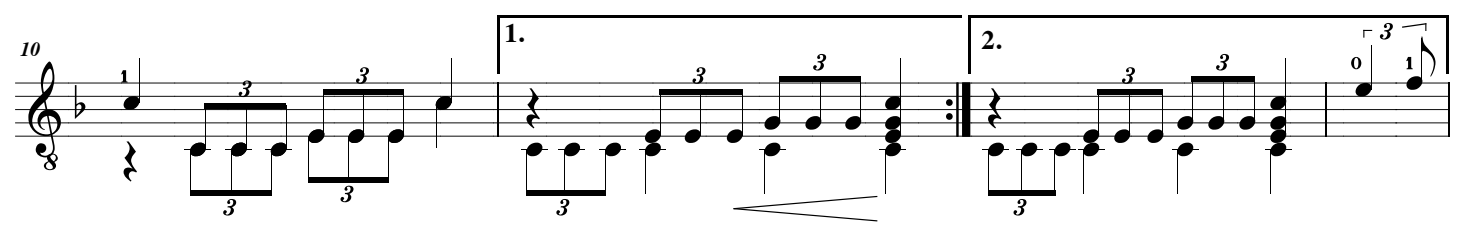

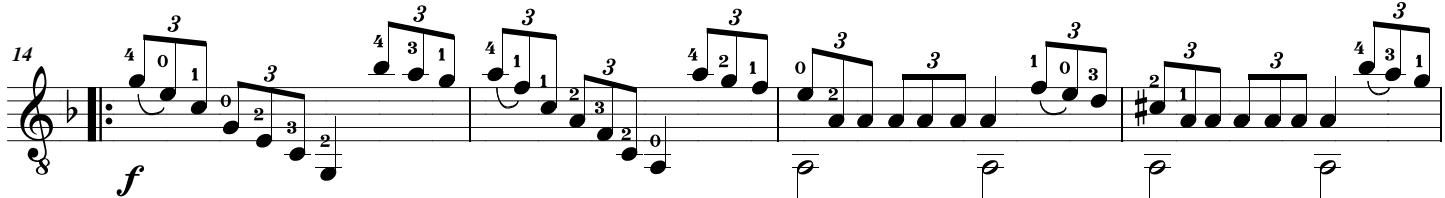

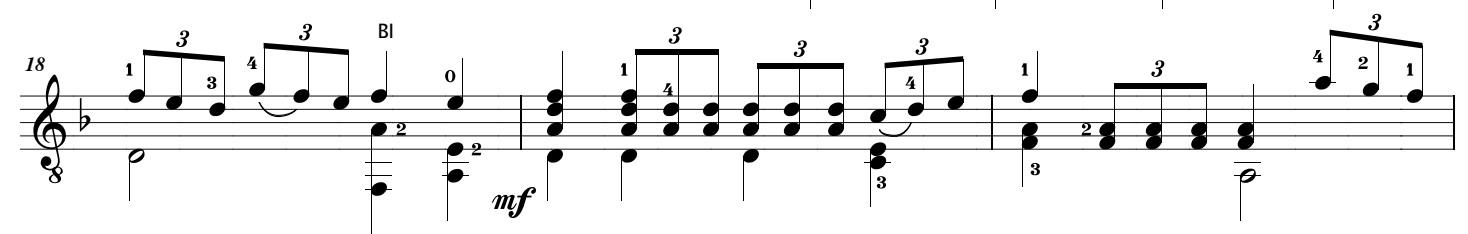

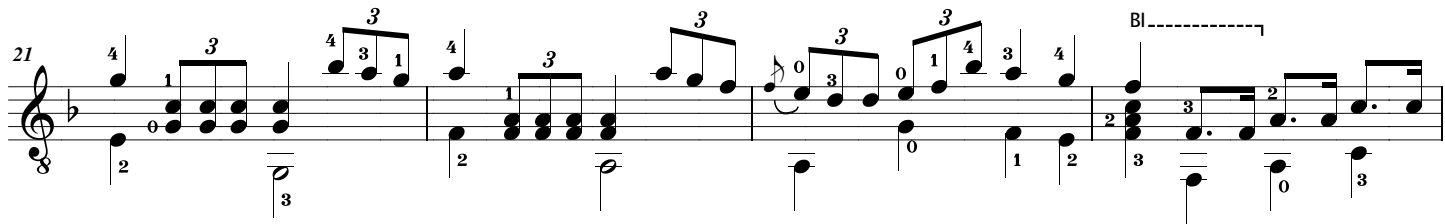

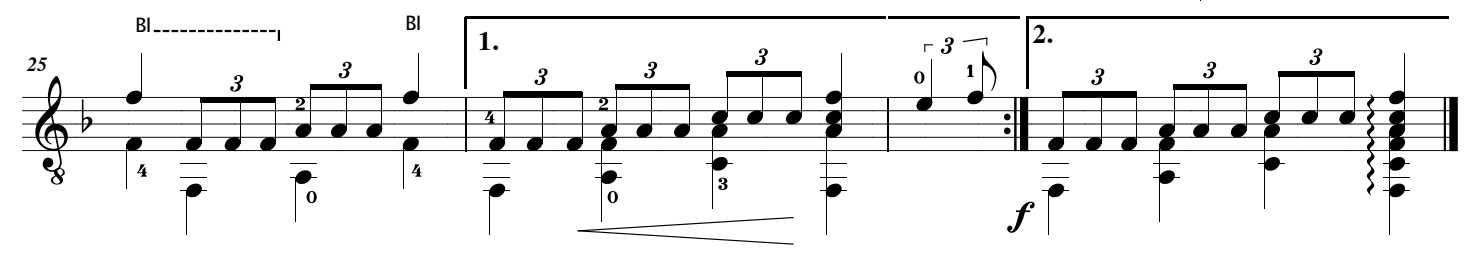